#### Министерство просвещения Российской Федерации (МИНПРОСВЕЩЕНИЯ РОССИИ)

федеральное государственное бюджетное профессиональное образовательное учреждение «Неманское специальное учебно-воспитательное учреждение закрытого типа»

**COLTACOBAHO** Заведующий учебной частью Курлич В.В. Кузнецова «28» августа 2019 г.

**УТВЕРЖДАЮ** И.о. директора А.В. Катаева «28» августа 2019 г.

Адаптированная рабочая программа по предмету «Основы компьютерной грамотности» 9 «Б» класса для обучающихся с умственной отсталостью (интеллектуальным нарушением) учитель Панина Ольга Александровна 2019 - 2020 учебный год

Рассмотрено на заседании МО учителей (протокол № 1 от 28.08.2019) Руководитель МО Деер И.С. Гайвороненко

г. Неман - 2019 г.

#### **1. Пояснительная записка**

Преподавание предмета «Основы компьютерной грамотности» обучающимся с умственной отсталостью (интеллектуальным нарушением) направлено на коррекцию недостатков умственного развития обучающихся. Адаптированная рабочая программа курса «Основы компьютерной грамотности» для обучающихся 9 класса с умственной отсталостью (интеллектуальным нарушением) составлена на основе:

- Программы специальных (коррекционных) образовательных учреждений VIII вида.
- Государственной программы и в соответствии с требованиями минимума содержания образования.
- Федерального закона «Об образовании в Российской Федерации»;
- Закона РФ «Об основных гарантиях прав ребенка в Российской Федерации»;
- Программы коррекционного образования учащихся VIII вида по основам информатики: «Программы специальных (коррекционных) образовательных учреждений VIII вида. 5 – 9 классы. Сборник 1», автор В. В. Воронкова, М.:

Гуманитарный издательский центр ВЛАДОС, 2014 г.

Адаптированная рабочая программа для детей с умственной отсталостью (интеллектуальным нарушением) предполагает занятия объемом 68 часов в год (2 часа в неделю).

Современное состояние общества характеризуется интенсивным проникновением компьютерной техники во все сферы человеческой деятельности. Социальные, психологические, общекультурные, профессиональные предпосылки информатизации всего общества закладываются в сфере образования.

Целью коррекционно-воспитательной работы с детьми и подростками с ограниченными возможностями здоровья является их социальная адаптация, трудоустройство и дальнейшее приспособление к условиям жизни в тех случаях, когда они бывают включены в окружающую их социальную среду. Однако для достижения этой цели необходимо формирование у лиц с ограниченными возможностями здоровья элементарных социально-трудовых навыков.

Включение такого курса, как «Основы информатики», прежде всего, обусловлено тем, что применение информационных и коммуникационных технологий является важным направлением государственной политики в сфере образования. Традиционно, базисные учебные планы для детей с ограниченными возможностями здоровья не включают такой предмет как «Информатика», однако, мы посчитали возможным включение аналога данного курса «Основы информатики» для учащихся с ограниченными возможностями здоровья. Данная тема актуальна, так как практически полностью отсутствуют специальные программы по информатике для коррекционных школ VIII вида. Программы же для массовой школы зачастую неприменимы или малоприменимы для обучения детей с нарушениями

развития. Тексты заданий, инструкции, сами задания во многих случаях не соответствуют речевым, интеллектуальным и образовательным возможностям этих учащихся.

Курс " Основы компьютерной грамотности " следует концентрическому принципу в размещении материала, при котором одна и та же тема изучается в течение нескольких лет с постепенным наращиванием сведений. Концентризм программы создает условия для постоянного повторения ранее усвоенного материала. Сначала происходит знакомство с компьютером, как инструментом, затем нарабатываются навыки использования компьютерных технологий, и потом происходит ежегодный повтор и усложнение тренинга. При этом возможность использования компьютерных игр развивающего характера для детей с проблемой в обучении дает возможность поддерживать постоянный повышенный интерес к изучаемому курсу.

 Одним из важнейших принципов в обучении детей с ОВЗ является принцип наглядности. Прежде всего, он предполагает построение учебного процесса с опорой на конкретные предметы, образы и действия, непосредственно воспринимаемые ими.

Цели программы:

- Обеспечение социальной реабилитации и адаптации детей с ограниченными возможностями.

- Создание условий для развития способностей детей с ограниченными возможностями, применяя для этого современные мультимедийные технологии.

- Повышение информационной культуры обучающихся.

- Коррекционная цель способствует развитию познавательных, интеллектуальных и творческих способностей обучающихся, а также развитию высших психических функций (памяти, мышления, внимания, воображения) Основные задачи программы:

- Усвоение обучающимися правил работы и поведения при общении с компьютером.

- Приобретение обучающимися навыков использования простейших тренажеров в работе на клавиатуре

- Использование на занятиях упражнений с игровыми программами с целью развития моторики пальцев.

При этом надо учитывать, что коррекционные цели образования и специфика их познавательной деятельности (восприятия, речи, мышления) обуславливают ряд отличительных черт, характеризующих процесс обучения:

- Преобладание наглядных средств преподнесения учебного материала (особенно при формировании первичных представлений).

- Рациональное дозирование учебного материала.

- Адекватный возможностям восприятия обучающимися темп подачи материала.

- Систематическая словарная работа (введение новых слов, раскрытие их смысла, включение в активную речь учащихся).

- Использование адаптированных учебных текстов (короткие и простые предложения, минимальное количество новых слов и пр.)

Ожидаемые результаты:

- Овладение основами компьютерной грамотности.
- Повышение уровня информационной культуры обучающихся.
- Улучшение формирования навыка чтения.
- Формирование у обучающихся познавательных способностей, стремления к самосовершенствованию и самообучению.
- Адаптация обучающихся в современном мире.

Кроме того, многие дети дома имеют компьютеры, но родители не обучают их даже навыкам элементарного пользования. Дети с ограниченными возможностями здоровья научатся пользоваться элементами текстового редактора Word, графического редактора Paint, презентации PowerPoint и др.

Цели обучения предмету «Основы информатики» для коррекционного 8 класса VIII вида:

• формирование у обучающихся представлений о свойствах информации, способах работы с ней с использованием компьютера;

• знакомство обучающихся с понятием «программное обеспечение», с назначением файловой системы и табличным процессором Excel;

• закрепление у обучающихся навыков создания и демонстрации презентаций средствами MS Power Point;

• воспитание информационной культуры обучающихся, внимательности, аккуратности, усидчивости, дисциплинированности;

• соблюдение санитарных норм при работе с компьютером, соблюдение правил техники безопасности, оптимальное сочетание форм и методов, применяемых на уроке.

## **2. Требования к уровню подготовки обучающихся**

Обучающиеся должны знать:

• о требованиях к организации компьютерного рабочего места, соблюдать требования безопасности и гигиены в работе со средствами ИКТ;

- о локальных и глобальных компьютерных сетях Интернета;
- состав и назначение основных и дополнительных устройств современных компьютеров;
- назначение операционной системы;
- расширения текстовых, графических, звуковых, видео- файлов;
- устройства ввода и вывода информации;
- виды вредоносного программного обеспечения и способы защиты от него;
- способы архивации информации.

Обучающиеся должны уметь:

- выполнять операции с основными объектами операционной системы;
- самостоятельно работать в программах Microsoft Word, Microsoft Office Power Point, Excel;
- применять текстовый процессор для набора, редактирования и форматирования текстов, создания списков и таблиц;
- осуществлять поиск информации в сети Интернет;
- архивировать данные и создавать пароль на архивированные папки.

## **3. Основное содержание тем учебного курса**

#### **1. Программное обеспечение информационных технологий – 4 часа**

Изучение правил техники безопасности и поведения в компьютерном классе. Назначение системной среды Windows. Представление о файле и папке. Обобщающий урок.

#### **2. Техническое обеспечение информационных технологий – 4 час**а

Компьютер как средство обработки информации. Внешняя память. Классификация устройств ввода. Клавиатура. Манипуляторы. Сенсорные устройства ввода. Устройства сканирования. Классификация устройств вывода. Мониторы. Принтеры. Устройства звукового вывода.

## **3. Хранение и защита информации - 4 часа**

Архивация данных. Создание архивных файлов. Создание пароля. Виды вредоносного программного обеспечения и способы защиты от него.

#### **4. Технология обработки текстовых документов – 15 часов**

Поиск и замена в тексте, проверка правописания. Нумерация страниц. Параметры страницы. Создание и форматирование списков и колонок. Практическая работа. Создание и форматирование таблиц. Практическая работа. Вставка объектов (художественного текста, рисунков). Обобщающее повторение по теме.

## **5. Электронные таблицы. Microsoft Office Excel– 11 часов**

Вспоминаем Microsoft Office Excel. Работа с текстом. Работа с изображениями. Создание таблицы. Печать листов. Практическая работа.

## **6. Компьютерные презентации – 18 часов**

Понятие презентации. Программы для работы с презентациями. Режимы работы и интерфейс программы. Макет слайда. Размещение текстовых и графических объектов на слайде. Оформление слайда. Фон слайда. Эффективные приёмы работы с графическими объектами. Настройка анимаций, вставка звуковых объектов. Демонстрация и управление показом презентации, сохранение презентаций.

## **7. Коммуникационные технологии - 12 часов**

Локальные компьютерные сети. Глобальная компьютерная сеть Интернет. Адресация в Интернете. Понятие браузер. Маршрутизация и транспортировка данных по компьютерным сетям. Всемирная паутина. Электронная почта. Общение в Интернете. Звук и видео в Интернете. Поиск информации в Интернете. Работа с поисковыми системами Yandex, Rambler, Google

Настоящая программа составлена исходя из возможностей учеников, а также из технических возможностей компьютерного класса. Компьютерный класс оснащён 10 компьютерами. На всех компьютерах установлена операционная система Windows XP. Все изучаемые программы входят в состав программного обеспечения.

# **4. Учебно-тематический план**

|                    |                                                           |                | Из них                           |                                |          |                  |
|--------------------|-----------------------------------------------------------|----------------|----------------------------------|--------------------------------|----------|------------------|
| $N_2$<br>$\Pi/\Pi$ | Наименование тем раздела                                  | Всего<br>часов | Изложение<br>НОВОГО<br>материала | Комбинированный   Практическое | занятие  | Урок<br>контроля |
|                    | обеспечение  <br>Программное<br>информационных технологий | 4              |                                  |                                | $\Omega$ |                  |
| $\overline{2}$     | обеспечение<br>Техническое<br>информационных технологий   | 4              | $\Omega$                         | $\overline{4}$                 | $\Omega$ | $\theta$         |
| $\overline{3}$     | Хранение и защита информации                              | 4              | $\overline{0}$                   | 4                              | $\theta$ | $\Omega$         |
| 4                  | обработки<br>Технология<br>текстовых<br>документов        | 15             | $\Omega$                         | 11                             | 3        |                  |
| 5                  | Электронные таблицы. Microsoft Office<br>Excel            | 11             | $\Omega$                         | $\mathbf Q$                    |          |                  |
| 6                  | Компьютерные презентации                                  | 18             | $\theta$                         | 16                             |          |                  |
|                    | Коммуникационные технологии                               | 12             | $\Omega$                         | 10                             | $\Omega$ |                  |
|                    | Итого                                                     | 68             |                                  | 56                             |          | h                |

Таблица учебно-тематического плана по предмету «Основы компьютерной грамотности» в 9 классе

# **Календарно-поурочное планирование**

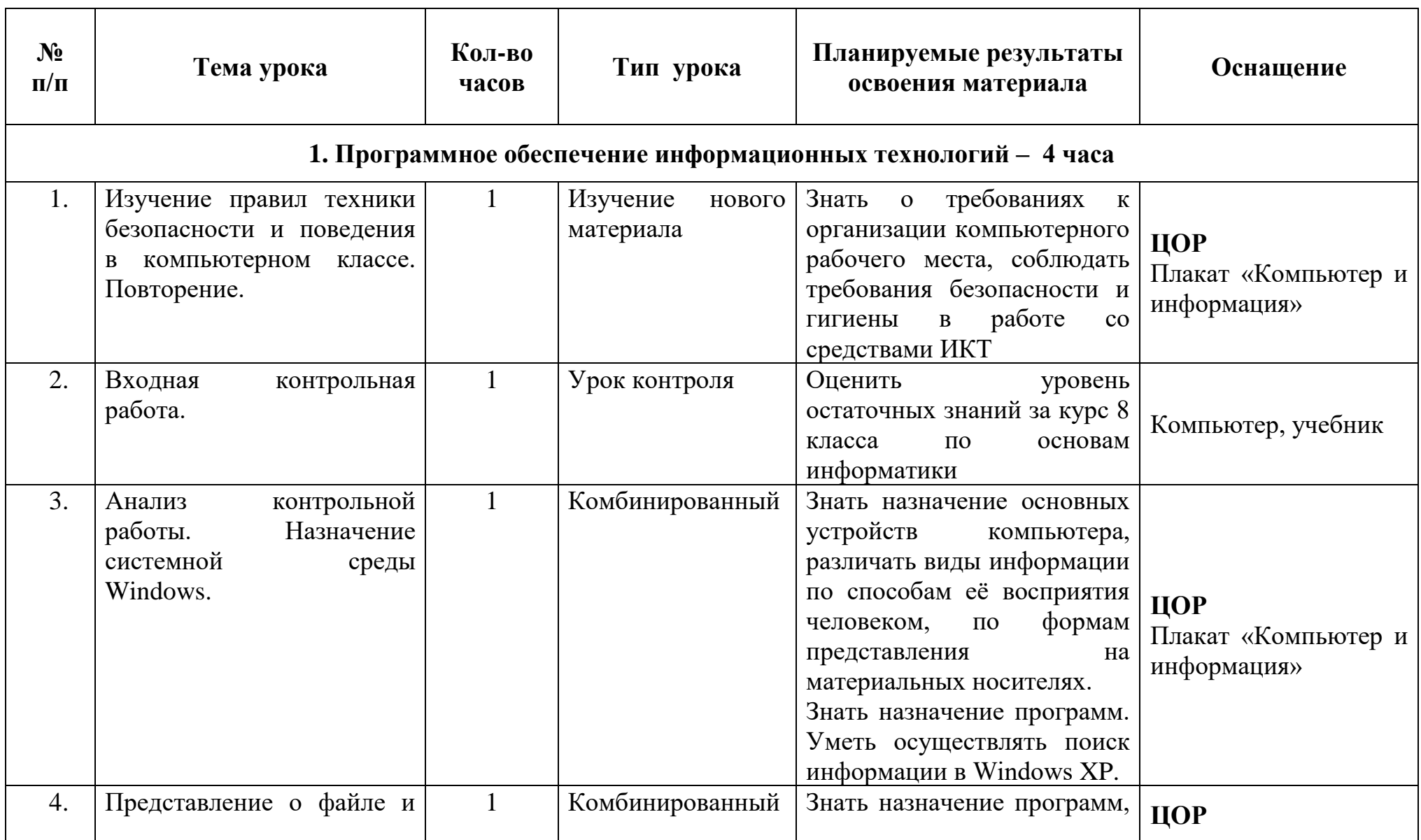

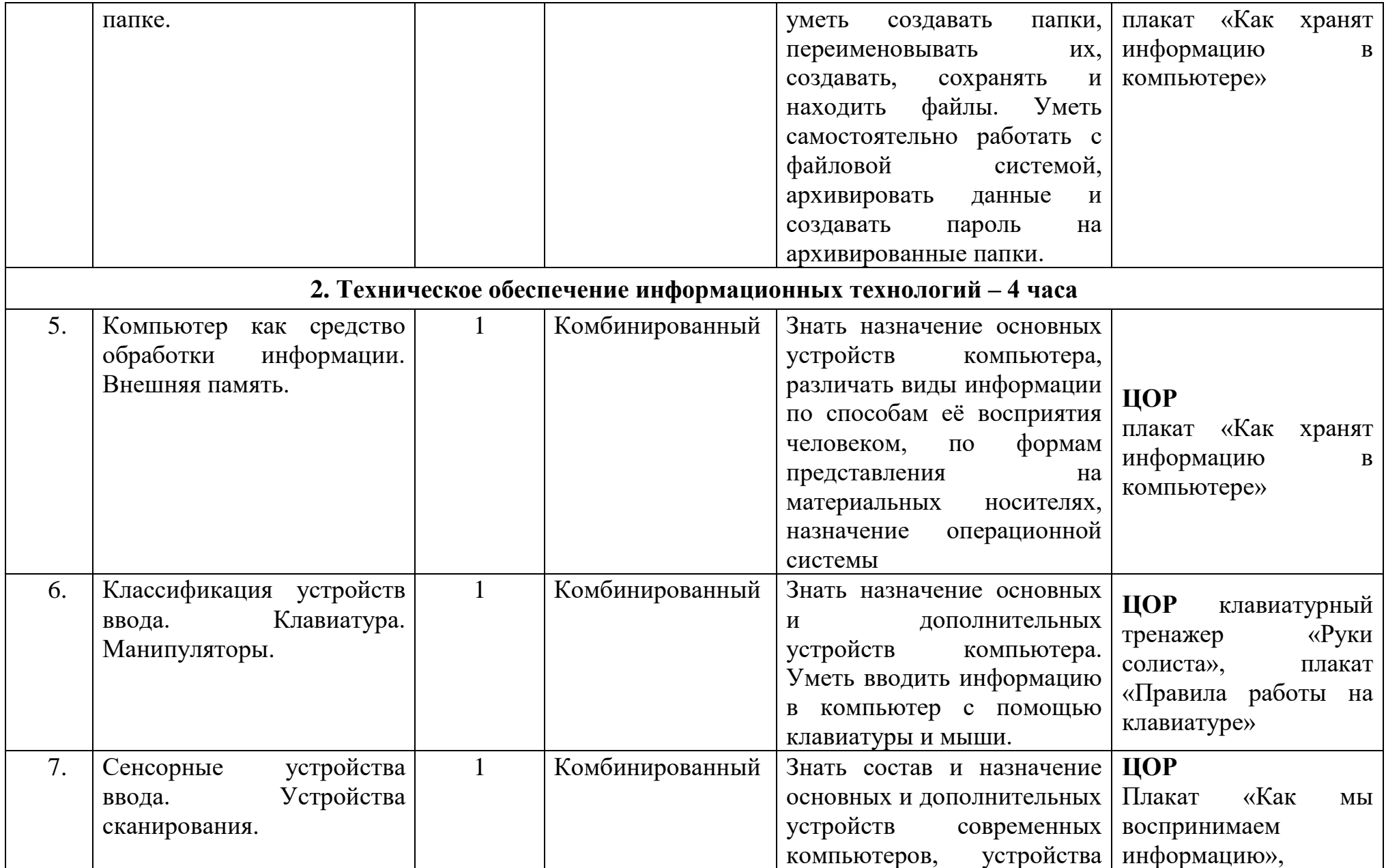

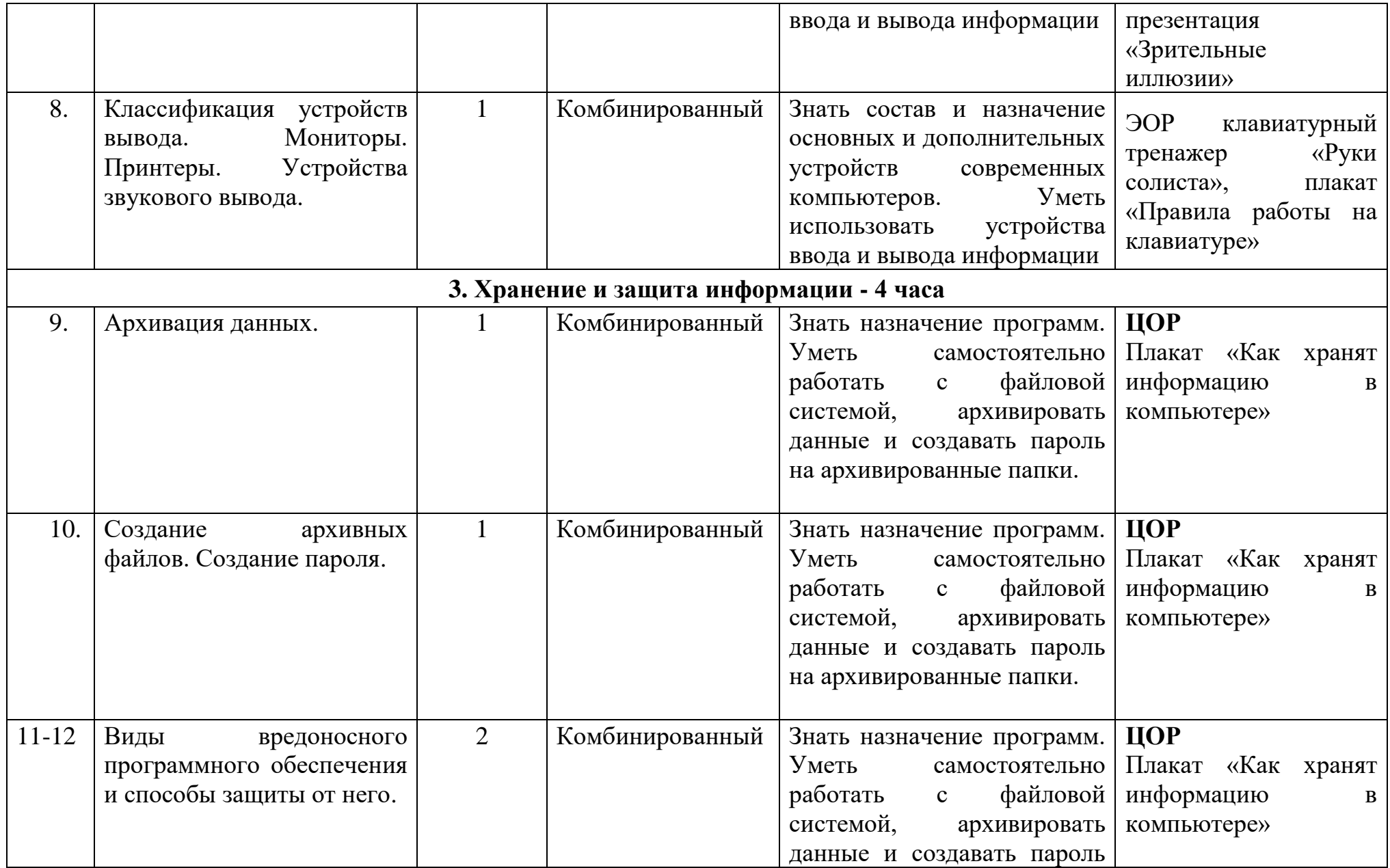

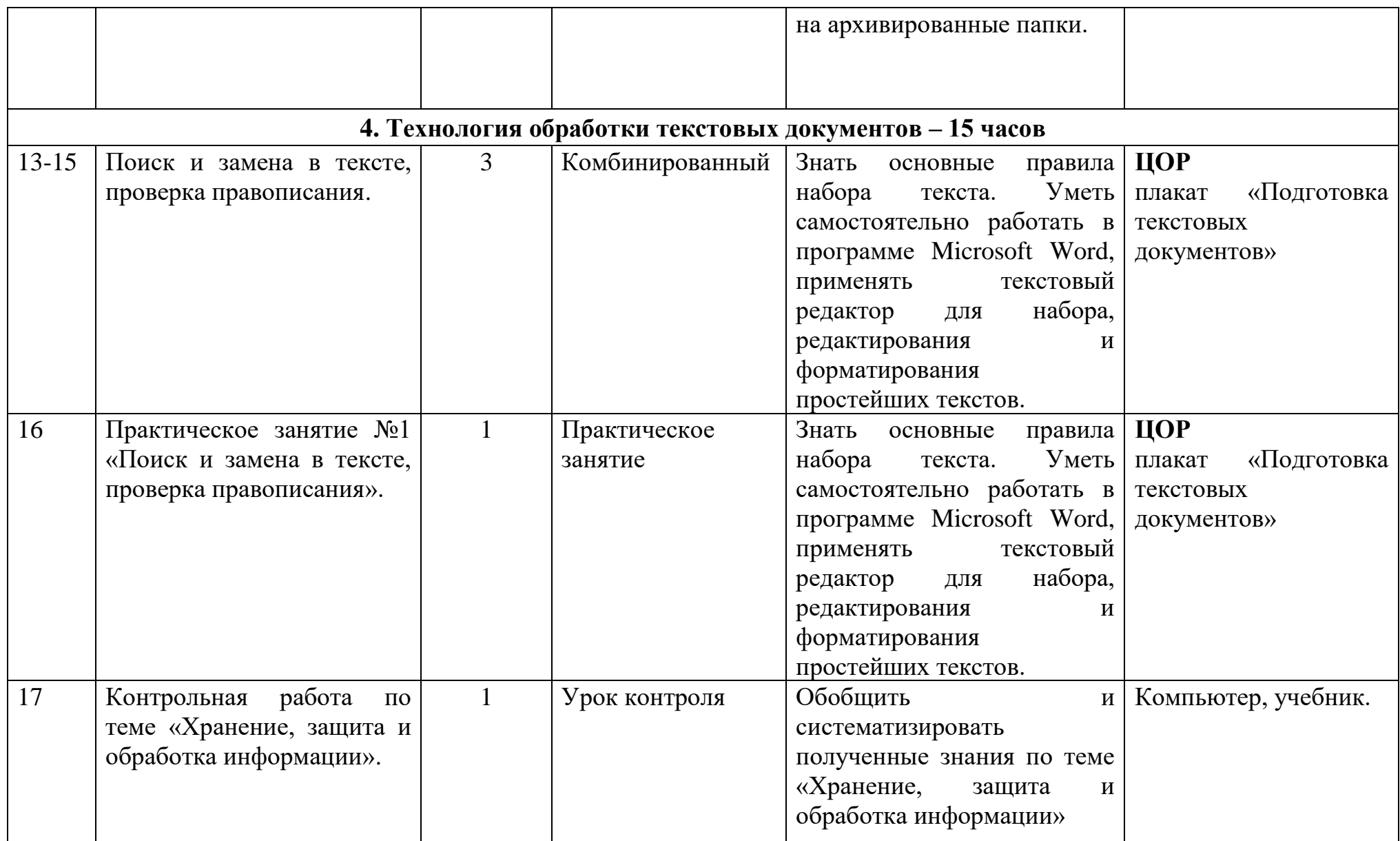

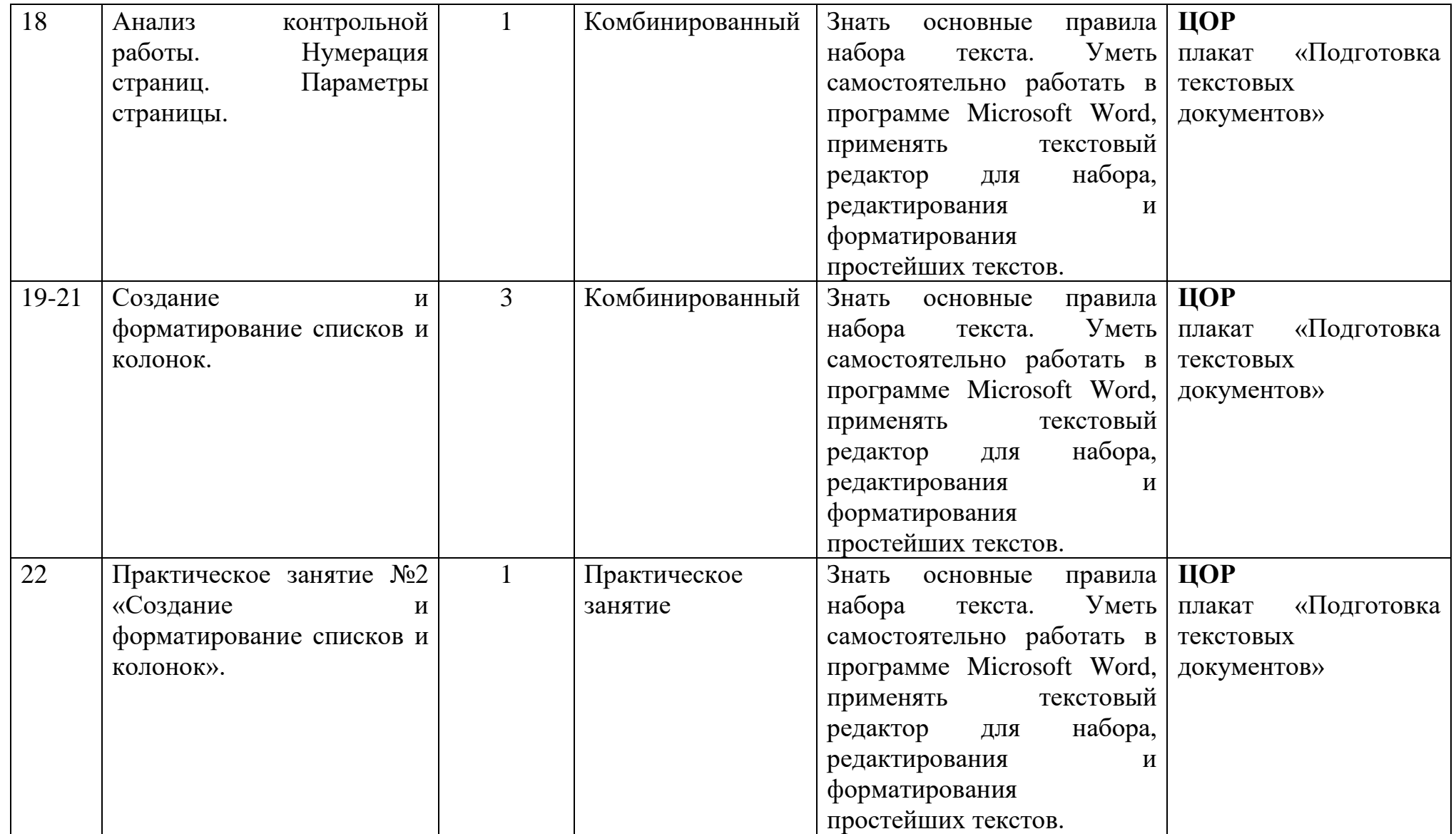

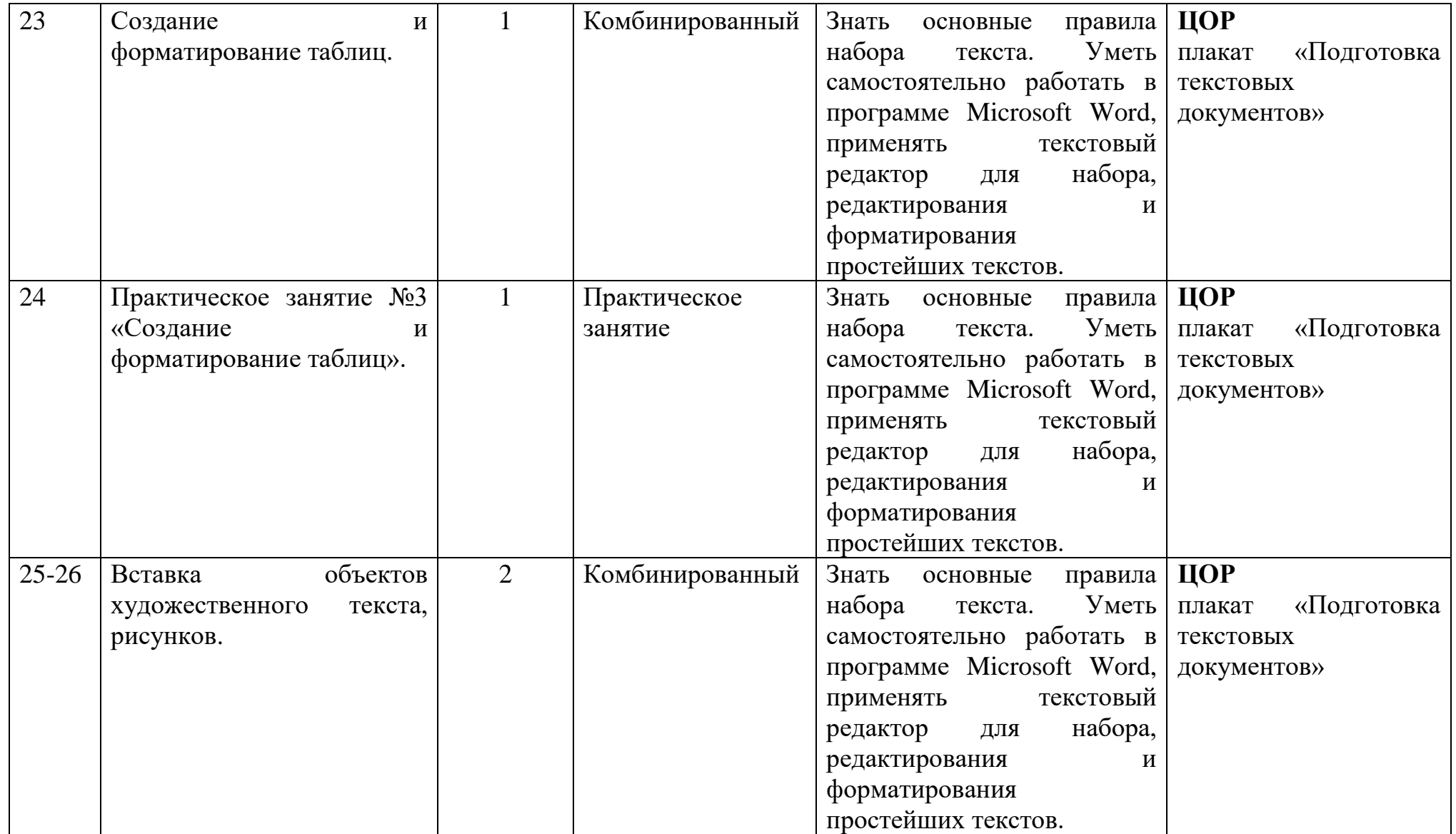

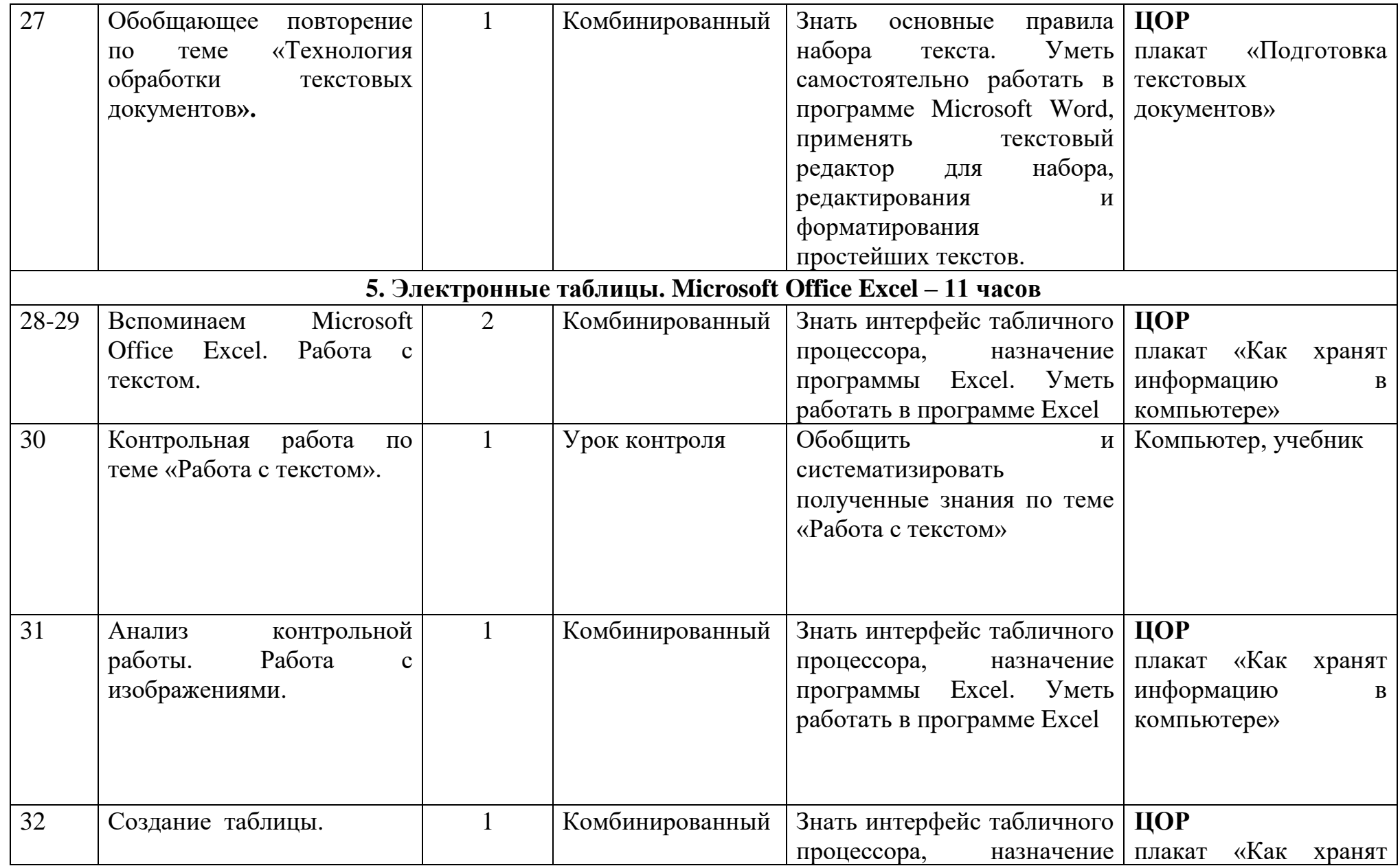

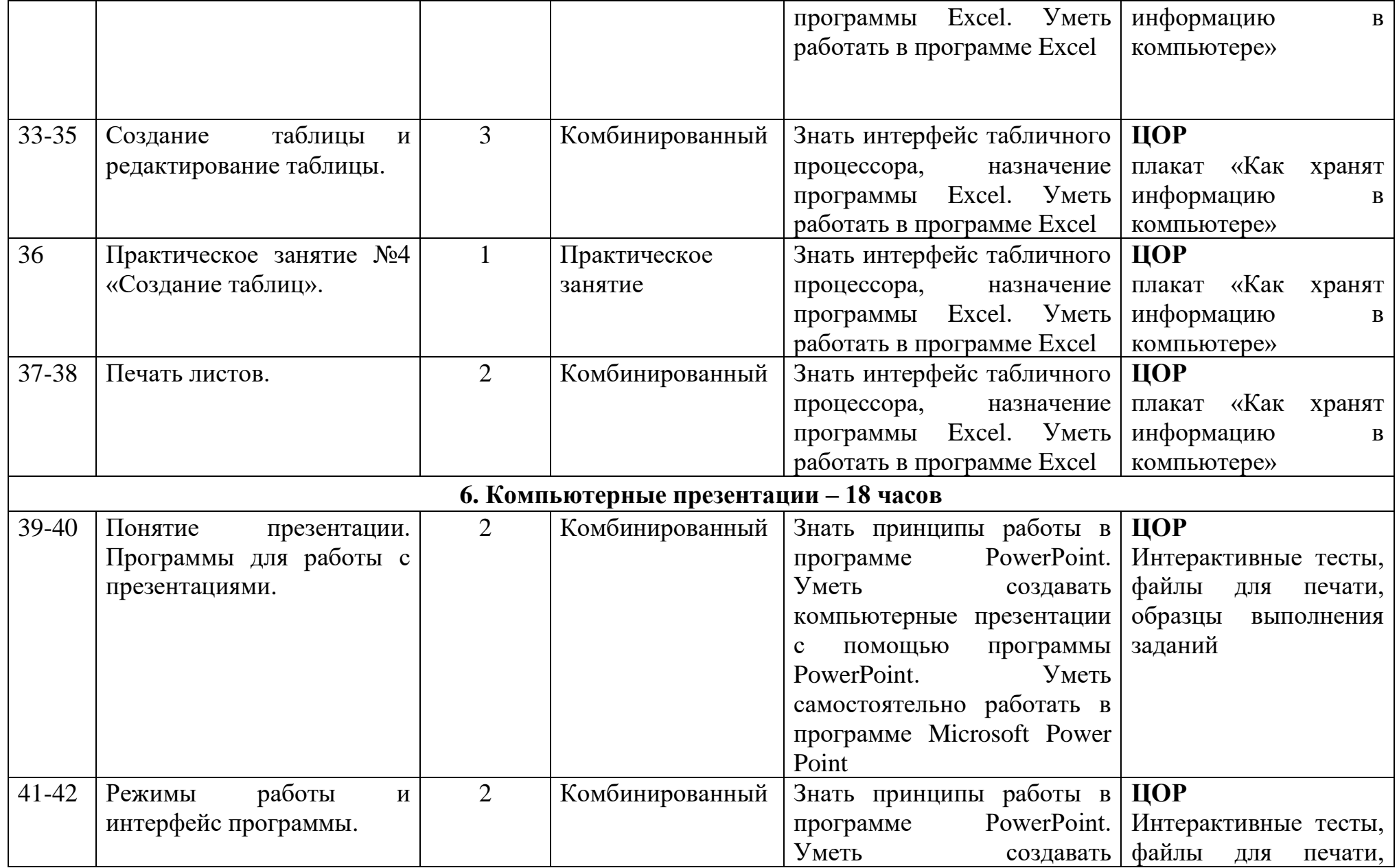

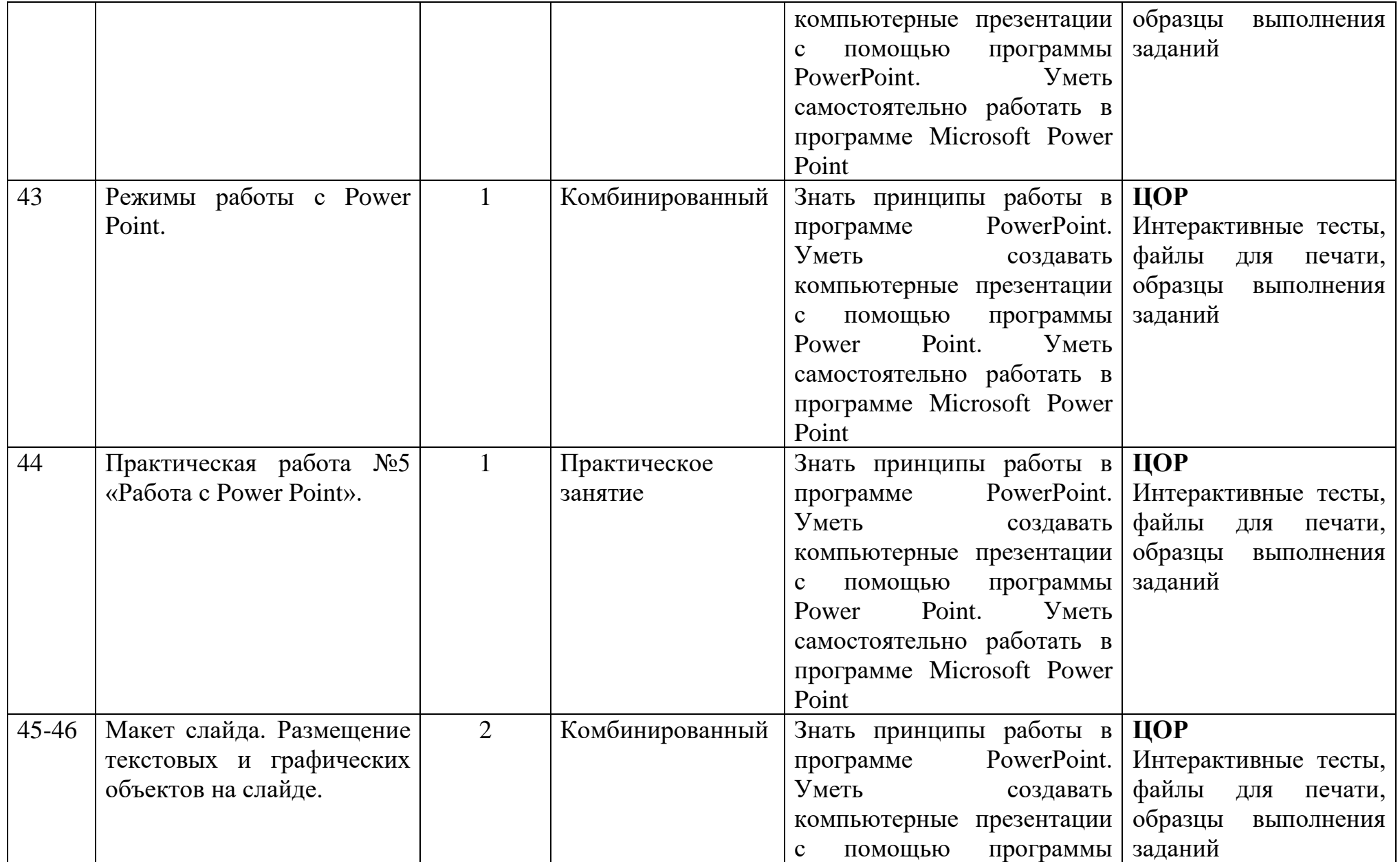

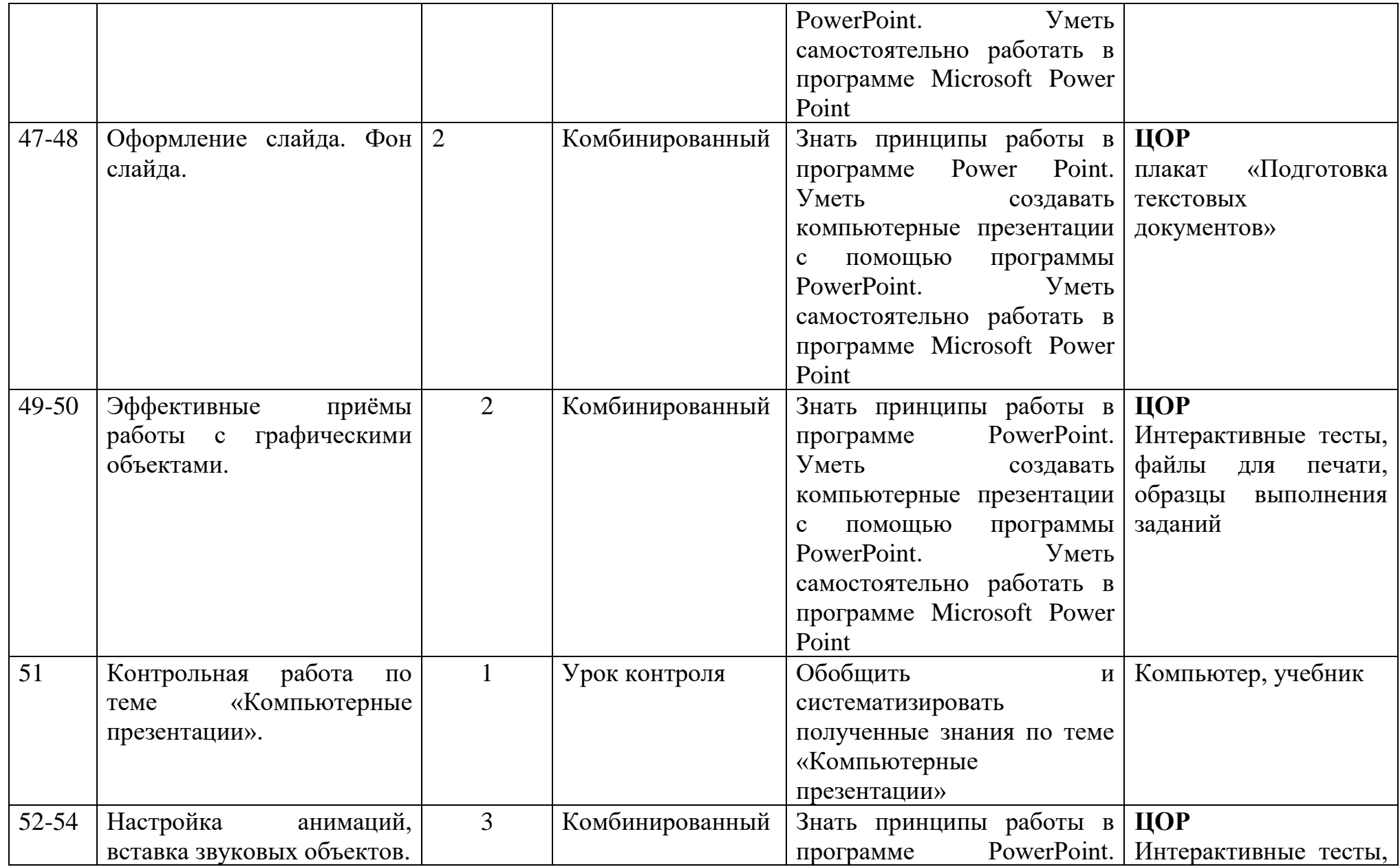

![](_page_18_Picture_195.jpeg)

![](_page_19_Picture_207.jpeg)

![](_page_20_Picture_112.jpeg)

![](_page_21_Picture_96.jpeg)

![](_page_21_Picture_97.jpeg)

Перенене две странии. Пронумероване, прошнуровано и LL A.B. KaraeBa скреплено печатью